м.Житомир

(13) <u>befeciee</u> 2022 poky

Товариство з обмеженою відповідальністю «Сервіс електронної звітності» (надалі - Постачальник). в особі директора КОМУНАЛЬНИЙ ЗАКЛАД ПОЗАШКІЛЬНОЇ ОСВІТИ "ЖИТОМИРСЬКА ОБЛАСНА ДИТЯЧО-ЮНАЦЬКА СПОРТИВНА ШКОЛА "ЮНІСТЬ" ЖИТОМИРСЬКОЇ ОБЛАСНОЇ РАДИ в особі <u>в одинестера</u> Усолевої Петенен Леонезівівне мини<br>(яка) діє на підставі Стетану Леоневої Петенення Сторони, уклади цей Договір про

наступне:

#### 1. ПРЕДМЕТ ДОГОВОРУ

1.1. Постачальник зобов'язується поставити в обумовлені цим Договором строки другій стороні -Покупцеві примірник комп'ютерної програми "М.Е. Doc" у вигляді електронного дистрибутиву (надалі -Програма), з правом використання на строк (термін) 1 рік, а Покупець зобов'язується прийняти таку Програму і сплатити за неї певну грошову суму.

1.2. Постачальник зобов'язується в подальшому постачати Покупцеві пакети оновлення (компонент) для комп'ютерної програми "М.Е. Doc" засобами онлайн-сервісу з використанням мережі Інтернет, а Покупець зобов'язується приймати оновлення (компонент) для комп'ютерної програми "М.Е. Doc" (Додаток №1 до Договору) що є невід'ємною частиною цього Договору.

1.3. Постачальник гарантує, що він має усі права, передбачені чинним законодавством України для постачання Програми на території України.

#### 2. СУМА ДОГОВОРУ ТА ПОРЯДОК РОЗРАХУНКІВ

2.1. Усі розрахунки за цим Договором здійснюються в національній валюті України.

2.2. Покупець здійснює оплату замовленої Програми наступним чином:

2.2.1. Загальна вартість поставки Програми та постачання пакетів оновлення (компонентів) за цим Договором складає 1400,00 грн. (Одна тисяча чотириста грн. 00 коп.), без ПДВ (далі - Ціна Договору).

2.2.2. Оплата за поставку примірника Програми у вигляді електронного дистрибутиву та за постачання пакетів оновлення (компонентів), здійснюється Покупцем, шляхом перерахування суми, зазначеної в п.2.2.1 цього Договору, на поточний рахунок Постачальника протягом 5 (п'яти) банківських днів з моменту підписання Сторонами цього Договору на підставі рахунку-фактури.

2.3. Загальна сума цього Договору складається з суми вартості за поставку примірника Програми у вигляді електронного дистрибутиву, з суми вартості постачання пакетів оновлення (компонентів), протягом строку дії цього Договору.

## 3. ПРАВО НА ВИКОРИСТАННЯ ПРОГРАМИ

3.1. Підключення Покупця до Програми передбачає отримання ним доступу до комп'ютерної програми "М.Е. Doc". Невиключне право на використання Програми, діє протягом строку дії цього Договору, за умови оплати Покупцем пакету оновлення (компонент) до Програми.

3.2. Невиключне право Покупця на використання Програми, яку він отримує відповідно до умов цього Договору (без права передачі третім особам), передбачає можливість використання Програми протягом строку дії цього Договору наступним способом:

- використання функціональних можливостей Програми для формування звітності Покупця в електронному вигляді та відправлення сформованої звітності до відповідних інстанцій, підписання електронного документу шляхом накладення електронних цифрових підписів.

3.3. При використанні Програми Покупцю забороняється:

а) декомпілювати або дизасемблювати програмну частину Програми;

б) самостійно модифікувати Програму;

в) проводити будь-які маніпуляції з каталогом Програми, базою даних, структурою та/або вмістом бази даних засобами, які не входять до складу Програми, внаслідок чого обмежується її робота;

г) передавати Програму третім особам у тимчасове або постійне користування та/або іншим шляхом розповсюджувати Програму, бази даних чи інші складові частини Програми.

## 4. ПОРЯДОК ПОСТАВКИ ПРОГРАМИ

4.1. Для ідентифікації Покупця в якості правомірного користувача Програми та належного здійснення постачання пакетів оновлення (компонентів) до Програми, Покупцю надається код доступу у строк до 5 (п'яти) календарних днів після зарахування на поточний рахунок Постачальника суми, визначеної в п. 2.2.1. цього Договору.

4.1.1. Терміном «код доступу» позначається код програми, що надає можливість самостійно отримувати пакети оновлення до Програми на сайті (www.me-doc.com.ua).

4.1.2. Код доступу діє протягом 1 (одного) року з моменту його отримання Покупцем.

4.2. Право користування Програмою переходить до Покупця з моменту отримання Програми від Постачальника.

4.3. Покупець підтверджує в програмі «М.Е.doc» або підписує Акт приймання - передачі (надалі -Акт) протягом 5 (п'яти) робочих днів з дня його отримання та повертає один примірник Постачальнику. У випадку не повернення Акта в зазначений строк, Акт вважається прийнятий та підписаний належним чином Покупцем.

4.4. У разі вмотивованої відмови Покупця від прийняття Програми, у зв'язку з можливими недоліками, Сторони складають двосторонній Акт з переліком недоліків та строків їх усунення. Пред'явлені недоліки мають бути усунені Постачальником за власний рахунок у строк, вказаний в Акті з переліком нелоліків.

4.5. У разі, якщо Покупець не заявив про можливі недоліки протягом 5 (п'яти) банківських днів з дня отримання Програми, Програма вважається прийнята Покупцем.

4.6. Безпідставна відмова Покупця від приймання Програми забороняється. У випадку безпідставної відмови Покупця від приймання замовленої Програми, до нього (Покупця) може бути застосовано штраф у розмірі 1 (одного) % загальної вартості поставленої Програми.

#### 5. ЗОБОВ'ЯЗАННЯ СТОРІН

5.1. Постачальник зобов'язується:

5.1.1. надати код доступу до Програми відповідно до п. 4.1 цього Договору;

5.1.2. своєчасно поставляти пакети оновлення (компоненти) до Програми, засобами онлайн-сервісу, через мережу Інтернет;

5.1.3. надавати можливість Покупцеві завантажити оновлення до Програми з сайту. визначеного відповідно до п. 4.1.1. цього Договору, або отримати в офісі Постачальника на фізичний носій Покупця;

5.1.4. повідомляти Покупця про вихід нових версій оновлення Програми на сайті, визначеному відповідно до п. 4.1.1. цього Договору.

5.2. Покупець зобов'язується:

5.2.1. не перешкоджати виконанню зобов'язань, взятих на себе Постачальником;

5.2.3. оплатити грошові кошти за користування Програмою, наданою Постачальником, в порядку та в строки, визначені цим Договором;

5.2.4. дотримуватися технічних та програмних вимог щодо використання Програми, що визначені у Додатку 2 до цього Договору та є його невід'ємною частиною;

5.2.5. повідомляти Постачальника про зміну реквізитів, фактичного місцезнаходження, щойно такі зміни відбудуться;

5.2.6. не надавати третім особам код доступу до Програми;

5.2.7. своєчасно забезпечувати Постачальника інформацією, необхідною для виконання зобов'язань за цим Договором.

### 6. СТРОК ДІЇ ДОГОВОРУ

6.1. Цей Договір вважається укладеним і набирає чинності з моменту його підписання Сторонами та скріплення печатками Сторін та діє до «З / » ريد الله عند 20 عدد 20 2 року. Закінчення строку дії Договору не звільняє Сторони від відповідальності за порушення, що мали місце під час його дії.

6.2. Сторони дійшли згоди, що на момент припинення дії Договору між сторонами повинно бути здійснено усі розрахунки.

### 7. ВІДПОВІДАЛЬНІСТЬ СТОРІН

7.1. За невиконання або неналежне виконання своїх зобов'язань за цим Договором Сторони несуть відповідальність згідно чинного законодавства України.

7.2. Постачальник не несе відповідальності перед Покупцем за затримки та перебої в роботі, що відбуваються з причин, які знаходяться поза сферою контролю з боку Постачальника, у тому числі: технічний стан програмно-апаратних засобів Покупця, або\*каналів зв'язку, якими він користується, інші недоліки, пов'язані з господарською діяльністю Покупця, що не підпадають під визначення обставин непереборної сили, викладених у п. 8.1 даного Договору.

7.3. Усі суперечки, розбіжності або претензії, що можуть виникнути за цим Договором або пов'язані з ним, вирішуються шляхом переговорів між Сторонами. У випадку, якщо Сторони не дійдуть згоди, суперечки між ними вирішуватимуться у встановленому законом порядку в господарських судах України.

# 8. ОБСТАВИНИ НЕПЕРЕБОРНОЇ СИЛИ

8.1. Сторони звільняються від відповідальності за невиконання або неналежне виконання зобов'язань за цим Договором у разі виникнення обставин непереборної сили, які не існували під час укладання Договору та виникли поза волею Сторін, як то: пожежі, повені, шторми, землетруси, засуха, або інші природні явища, війни, обмеження або санкції держави або державної влади, дії державних органів (включаючи непередбачені зміни законодавства, які погіршують виконання договірних зобов'язань Сторін, відсутність чи несвоєчасне опублікування нормативних актів чи інструктивних документів тощо), блокади, страйки, громадянські заворушення, запровадження надзвичайного стану тощо, за умов, що ці обставини впливають на виконання зобов'язань за цим Договором та у їх виникненні відсутня вина Сторони, якій такі обставини перешкодили виконанню свого зобов'язань за цим Договором.

8.2. Сторона, що не може виконувати зобов'язання за цим Договором унаслідок дії обставин непереборної сили, повинна не пізніше ніж протягом 7 (семи) календарних днів з моменту їх виникнення письмово повідомити про це іншу Сторону.

8.3. Доказом виникнення обставин непереборної сили та строку їх дії є відповідні документи, які видаються Торгово-промисловою палатою України або іншим уповноваженим органом.

8.4. Термін виконання Стороною зобов'язань за цим Договором відсувається відповідно на період часу, протягом якого діяли такі обставини та їх наслідки.

#### 9. ІНШІ УМОВИ

9.1. Покупець має статус

9.2. Постачальник має статус платника єдиного податку. 9.3. Недійсність будь-якої частини цього Договору не тягне за собою недійсність Договору в цілому.

9.4. Жодна зі Сторін не вправі передавати свої права й обов'язки за цим Договором третій Стороні без

письмової згоди іншої Сторони. 9.5. У випадках, не передбачених даним Договором, Сторони керуються чинним законодавством

9.6. Кожна із Сторін цього Договору стверджує, що особи, які його підписують, мають всі України. передбачені чинним законодавством України та їх установчими документами повноваження на здійснення представництва від імені Сторони без будь-яких обмежень, та мають право на підписання цього Договору.

9.7. Вся інформація, яка одержується Сторонами в процесі виконання умов цього Договору. є конфіденційною та не підлягає розголошенню третім особам, окрім випадків передбачених чинним

законодавством України. 9.8. Кожна Сторона не має права передавати або будь-яким чином розповсюджувати конфіденційну інформацію, одержану від іншої Сторони, без його згоди, використовувати її у власних інтересах чи в інтересах третіх осіб всупереч інтересам іншої Сторони, як при здійсненні Стороною своєї діяльності у зв'язку з укладенням цього Договору, так і після припинення договірних відносин з Стороною.

9.9. Умови зберігання конфіденційності інформації не поширюються на загальнодоступну (загальновідому) інформацію, або інформацію, що одержана через офіційний запит органів, яким Сторони зобов'язані надавати необхідні відомості та інформацію, яка згідно чинного законодавства України не є конфіденційною.

9.10. Сторони погоджуються використовувати при здійсненні своєї діяльності електронні документи та призначений для цього електронний підпис (далі - ЕП). Сторони визнають будь-які документи, складені та надані будь-якою Стороною іншій в електронному вигляді із застосуванням ЕП засобами телекомунікаційного зв'язку або на електронних носіях, як оригінали, що мають юридичну силу. Сторони визнають, що ЕП за правовим статусом прирівнюється до власноручного підпису (печатки) Постачальника та Покупця у разі, якщо:

- ЕП підтверджено з використанням посиленого сертифіката ключа за допомогою надійних засобів цифрового підпису;

- під час перевірки використовувався посилений сертифікат ключа, чинний на момент накладення електронного цифрового підпису;

- особистий ключ підписувача відповідає відкритому ключу, зазначеному у сертифікаті.

9.11. Після підписання цього Договору усі попередні переговори, листування, попередні угоди та протоколи про наміри з питань, що стосуються даного Договору, втрачають юридичну силу.

9.12. Всі повідомлення та платежі за даним Договором здійснюються за реквізитами зазначеними в Договорі. У випадку зміни цих реквізитів Сторони зобов'язані проінформувати одна одну протягом 5 (п'яти) робочих днів.

9.13. Договір складено у двох автентичних примірниках, що мають однакову юридичну силу, по одному примірнику для кожної зі Сторін.

9.14. Усі зміни до цього Договору: додаткові угоди, протоколи та інші документи є чинними та обов'язковими для Сторін даного Договору лише за умови, якщо вони укладаються Сторонами у письмовій формі, підписуються уповноваженими представниками сторін цього Договору.

9.15. Усі Додатки до цього Договору є його невід'ємною частиною:

- Додаток 1.СПЕЦИФІКАЦІЯ;
	- Додаток 2.ТЕХНІЧНІ ТА ПРОГРАМНІ ВИМОГИ.
	- Додаток 3. ЛІЦЕНЗІЯ НА ВИКОРИСТАННЯ КОМП'ЮТЕРНОЇ ПРОГРАМИ

# 10. МІСЦЕЗНАХОДЖЕННЯ ТА БАНКІВСЬКІ РЕКВІЗИТИ СТОРІН

#### Постачальник:

# ТОВ «Сервіс електронної звітності»

Місцезнаходження: 10003, м. Житомир, вул. Перемоги, 7, кімната 23 **ЄДРПОУ 39746255** тел. (0412) 460512 p/p UA903052990000026008016406541, MФO 305299 Житомирське РУ «Приварбанк» м. Житомир О.В. Гуменюк Директор

М.П.

КОМУНАЛЬНИЙ ЗАКЛАД ПОЗАШКІЛЬНОЇ ОСВІТИ "ЖИТОМИРСЬКА ОБЛАСНА ДИТЯЧО-ЮНАЦЬКА СПОРТИВНА ШКОЛА "ЮНІСТЬ" ЖИТОМИРСЬКОЇ ОБЛАСНОЇ РАДИ

Покупець:

Місцезнаходження: Україна, 10014, Житомирська обл., місто Житомир, Корольова С.П. майдан,

будинок 3/14 **ЕДРПОУ 13553396**  $000039593$ DUA 45820172034  $3801$  $\overline{AB}$ 

## ДОДАТОК №1 до Договору № 13553396

 $2022p$ . Bill (B) befeened

### СПЕЦИФІКАЦІЯ

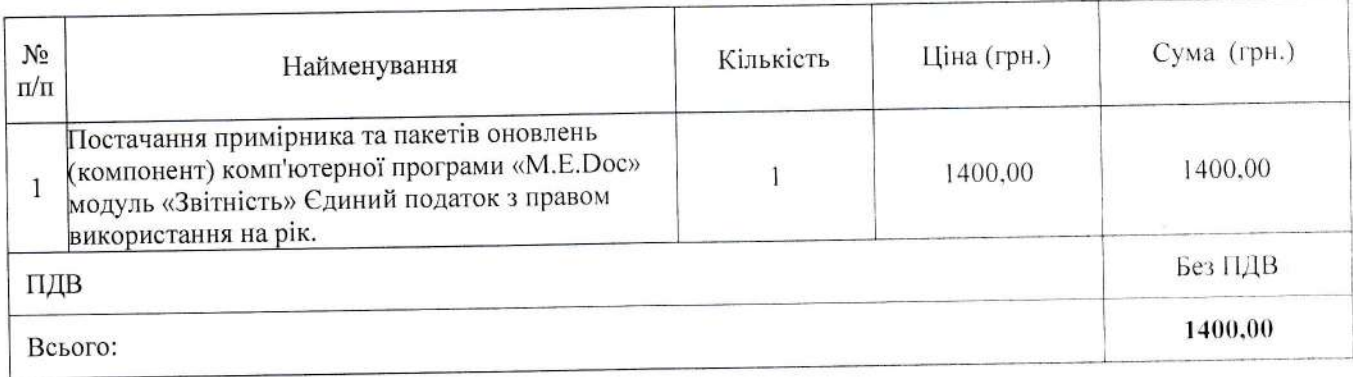

#### Постачальник:

# ТОВ «Сервіс електронної звітності»

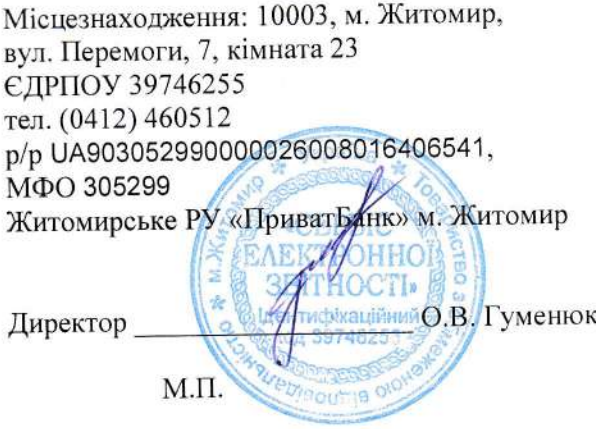

### Покупець:

КОМУНАЛЬНИЙ ЗАКЛАД ПОЗАШКІЛЬНОЇ ОСВІТИ "ЖИТОМИРСЬКА ОБЛАСНА ДИТЯЧО-ЮНАЦЬКА СПОРТИВНА ШКОЛА "ЮНІСТЬ" ЖИТОМИРСЬКОЇ ОБЛАСНОЇ РАДИ

Місцезнаходження: Україна, 10014, Житомирська обл., місто Житомир. Корольова С.П. майдан. будинок 3/14

**ЕДРПОУ 13553396** 

 $\frac{1}{1003a}$ сна ди цкола  $5ac$ 

ДОДАТОК №2 до Договору № 13553396 BI (B) Gefecaces 2022 p.

## ТЕХНІЧНІ ТА ПРОГРАМНІ ВИМОГИ ЩОДО ВИКОРИСТАННЯ ПРОГРАМИ

#### Мінімальні апаратні та програмні вимоги

Для успішного встановлювання, запуску і відповідної роботи з ПЗ, Ваш комп'ютер має відповідати наступним мінімальним вимогам:

#### Локальний варіант:

Процесор Pentium - з тактовою частотою (1,8 - 2) ГГц та швидший (багатоядерний - від 1.6 ГГц та швидший).

Оперативна пам'ять - не менше, ніж 2 Гб.

Не менше 1,5 (3) Гб вільного місця на жорсткому диску.

Пристрій для читання USB-накопичувачів.

Пристрій для читання CD-дисків.

Пристрій для читання гнучких дисків (дискет).

Лазерний або струменевий принтер.

Кольоровий графічний дисплей (розподільна здатність 1024 х 768).

Маніпулятор типу миша.

## Мережевий варіант.

#### Термінальний сервер:

Процесор Pentium - з тактовою частотою від 2 ГГц і вище.

Робота через Firebird Server.

Оперативна пам'ять - від 30 Мб на користувача.

Від 300 Мб на користувача вільного місця на жорсткому диску.

Мережа від 100 Мб / с.

#### Сервер:

Процесор Pentium - з тактовою частотою від 2 ГГц і вище. Оперативна пам'ять - від 30 Мб на користувача. Не менше 1,5 (3) Гб вільного місця на жорсткому диску. Мережа від 10 Мб / с

#### Станція:

Процесор Pentium - з тактовою частотою (1,8 - 2) ГГц та швидший (багатоядерний - від 1.6 ГГц та швидший)

Оперативна пам'ять - від 2 Гб (залежить обсягу звітів).

Не менше 300 Мб вільного місця на жорсткому диску.

Пристрій для читання USB-накопичувачів.

Пристрій для читання CD-дисків.

Пристрій для читання гнучких дисків (дискет).

Лазерний або струменевий принтер.

Кольоровий графічний дисплей (дозвіл 1024 х 768).

Маніпулятор типу миша.

Програмний комплекс коректно функціонує на комп'ютерах з операційними системами:

Windows 7 (SP1)

Windows 8.1

Windows Server 2012

Windows Server 2016

Windows Server 2019 (рекомендовано)

Windows 10 (рекомендовано)

Також для коректної роботи програми в регіональних настройках ОС має бути встановлений російський чи український мовний стандарт.

Операційна система повинна підтримувати кирилицю.

На комп'ютері має бути встановлений пакет MS Office (програми Word і Excel).

#### Постачальник:

## , f ТОВ «Сервіс електронної звітності»

ЛОЛАТОК №3 до Договору № 13553396 BIA «13 Cepecace 2022p.

# ЛІЦЕНЗІЯ№ 13553396 НА ВИКОРИСТАННЯ КОМП'ЮТЕРНОЇ ПРОГРАМИ

## Ліцензіар: ТОВ «Сервіс електронної звітності» надає Ліцензіату:

## КОМУНАЛЬНИЙ ЗАКЛАД ПОЗАШКІЛЬНОЇ ОСВІТИ "ЖИТОМИРСЬКА ОБЛАСНА ДИТЯЧО-ЮНАЦЬКА СПОРТИВНА ШКОЛА "ЮНІСТЬ" ЖИТОМИРСЬКОЇ ОБЛАСНОЇ РАДИ (код за ЄДРПОУ 13553396)

## невиключне право використовувати

 $06$ <sup>'</sup> $\epsilon$ kt авторського права. піл яким розуміється комп'ютерна програма «М.Е.Doc», зокрема Модуль «Держава. Звітність» (далі — Програма), та її оновлення, створені та випущені протягом строку дії невиключної ліцензії, виданої Ліцензіату Ліцензіаром.

#### відповідно до нижченаведених умов:

Вид ліцензії: невиключна.

## Спосіб використання:

відтворення Програми у кількості 2 (двох) примірників з метою використання функціональних можливостей Програми для формування документів (в тому числі звітності) Ліцензіата в електронному вигляді, підписання електронним цифровим підписом, шифрування, відправлення та отримання електронних документів.

Територія використання: територія України.

Строк дії ліцензії:

Ліцензія модуля «Держава. Звітність» видана «10» 10 2022 року та ліє до « $\frac{1}{2}$   $\frac{1}{2}$   $\frac{2023}{200}$  KV.

Невиключне право на розповсюдження Програми належить Ліцензіару на підставі отриманих прав згідно чинного законодавства.

Ліцензіат не має права передавати або відступати одержану Ліцензію третім особам.

Права на використання Програми та способи її використання, які не визначені в цій Ліцензії, вважаються такими, що не надані Ліцензіату.

Відтворення будь-яким способом та розповсюдження друкованих та інших інформаційних матеріалів, що надаються разом з примірником Програми, без згоди Ліцензіара - забороняється.

Ліцензіар може припинити дію цієї Ліцензії без будь-яких відшкодувань, якщо Ліцензіат порушує права Ліцензіара чи не дотримується умов і положень цієї Ліцензії.

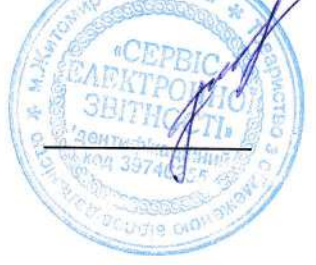

1 Гуменюк О.В.1